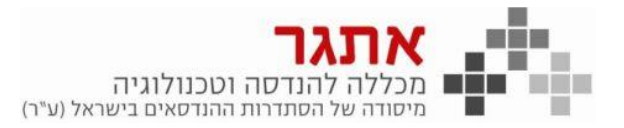

## תוכנית לימודים מפורטת: יישומי מחשב - 100 שעות, תאריך תחילה: 30/01/23 תאריך סיום משוער: 29/05/23 אישור משרד החינוך :

 $\Delta$ 

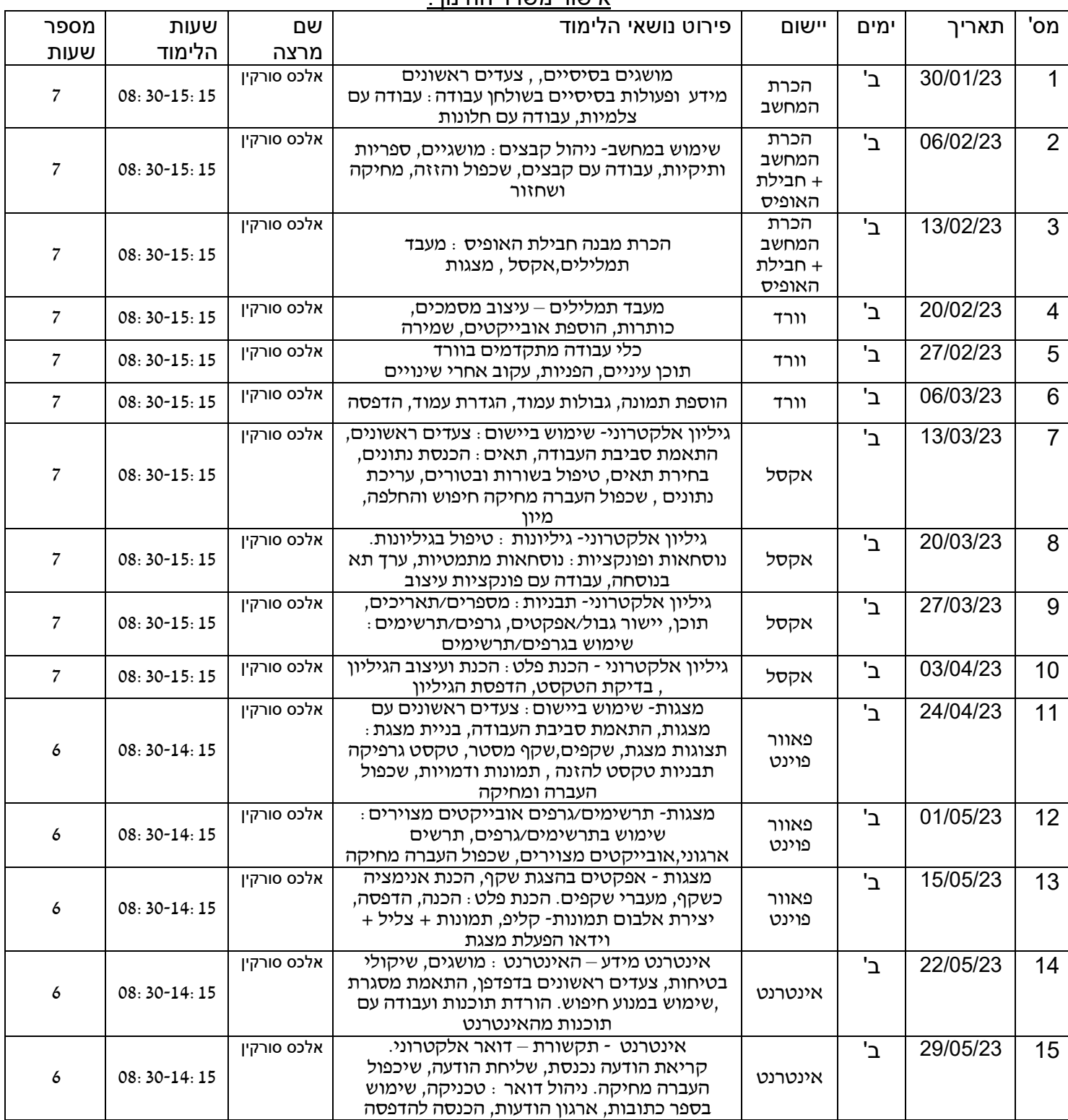

\*ייתכנו שינויים במערכת השעות

## תקצוע לחיים זה **אתגר**.